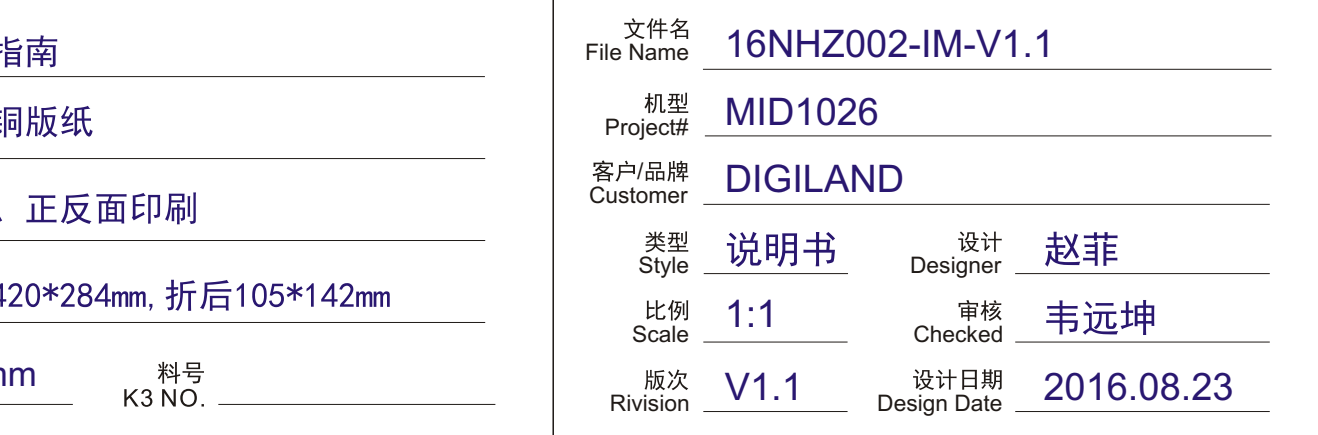

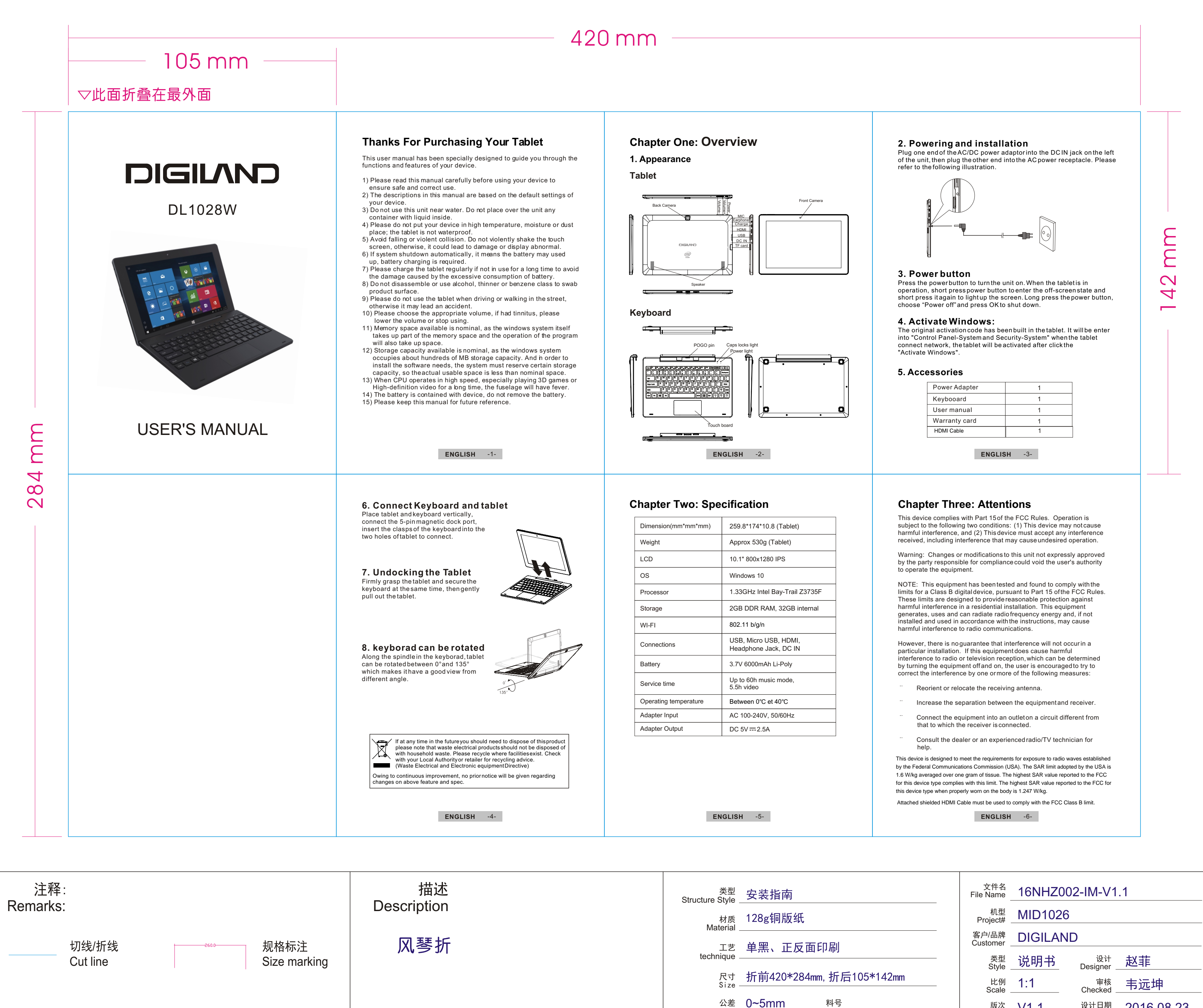

Tolerance  $\equiv$ 

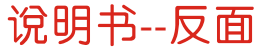

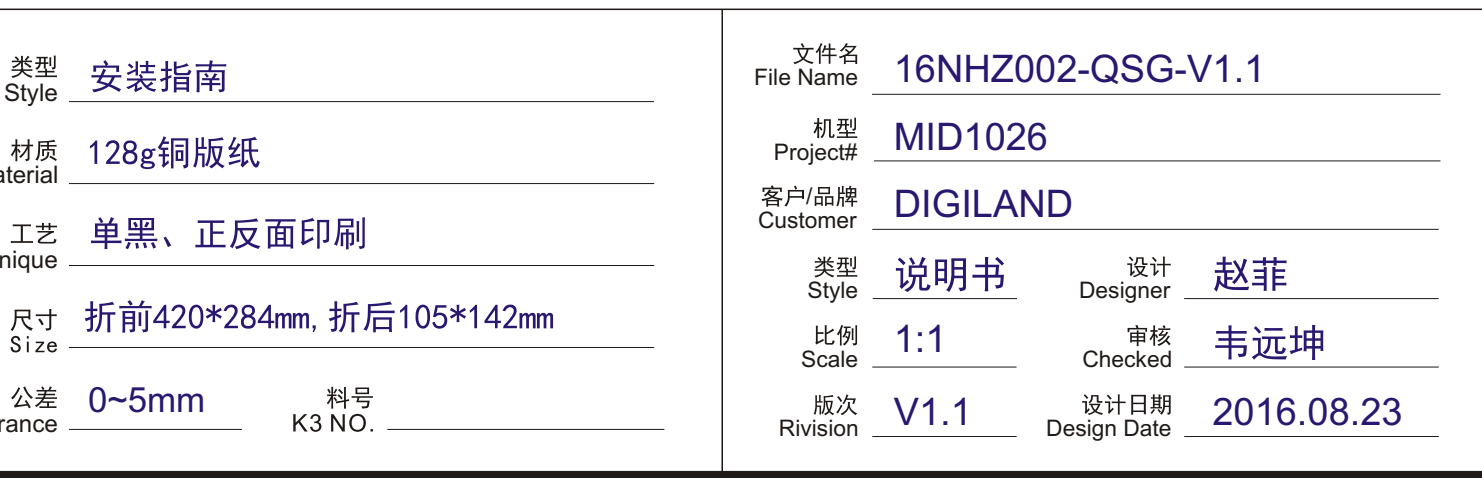

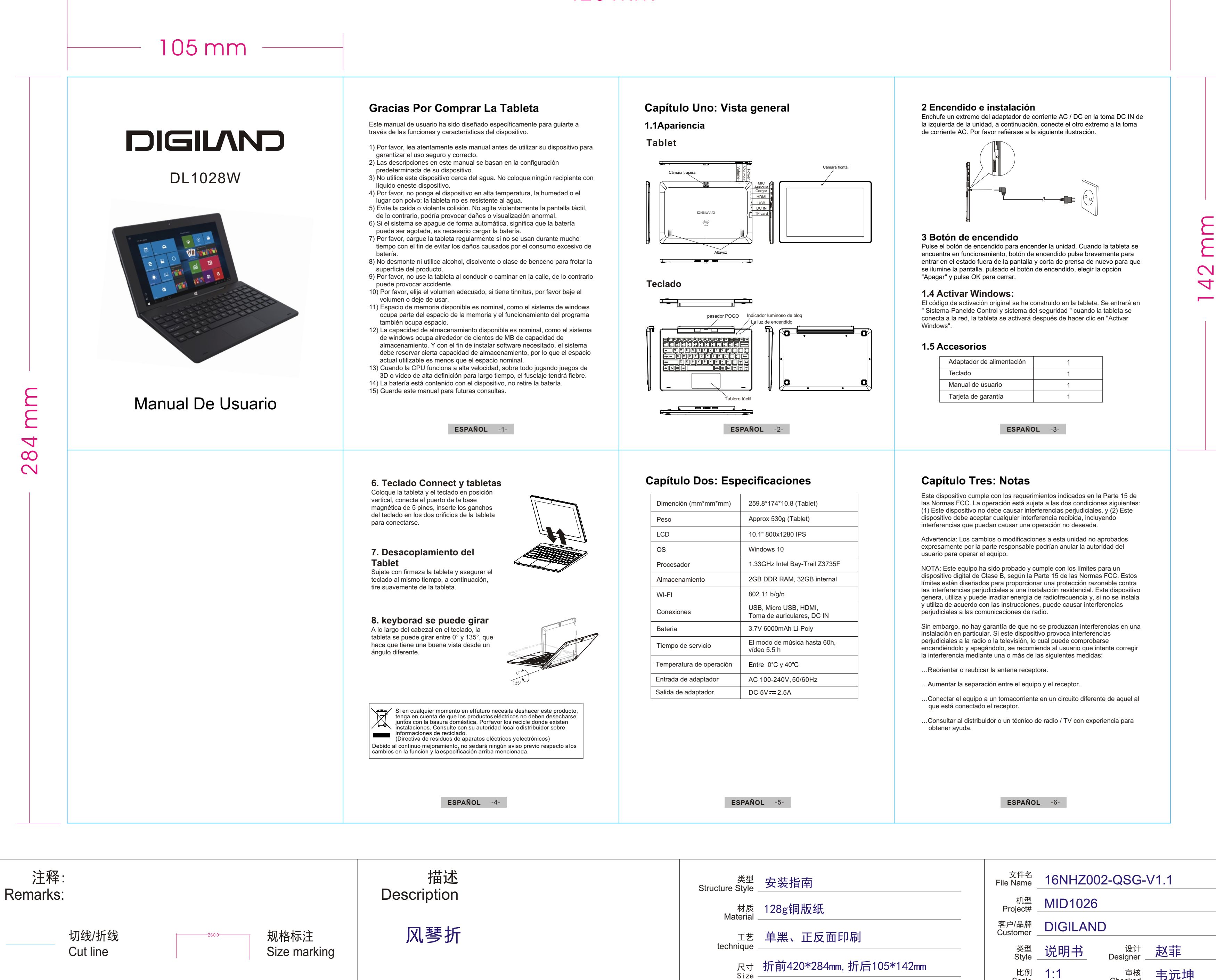

Tolerance

## 420 mm